10.30 Т/с "КУЛАГИН И ПАР-<br>ТНЕРЫ" 12+ **11.00, 14.00, 17.00, 20.00**  Вести **11.30, 14.30, 17.10, 19.40** 

Вести-Москва<sup>р</sup><br>**11.50, 14.50, 04.45** Вести. дежvрная часть 12.00 Т/с "ТАИНЫ СЛЕД-<br>СТВИЯ" 12+

**13.00** n"%K/L "
3=L 12+ **15.00 Š/" "Š`im{ hmqŠh-ŠrŠ` ak`cnpndm{u de-**q %…

14.35 Дело врачей 16+<br>15.30, 18.30 Чрезвычайное происшествие<br>**16.25** Прокурорская провер-<br>ка 16+ **17.40** Говорим и показываем 16+ 19.30 Т/с "ДЕЛЬТА" 16+<br>21.25 Т/с "МЕНТОВСКИЕ<br>ВОЙНЫ" 16+<br>23.15 Сегодня. Итоги 23.35 Т/с "КАРПОВ" 16+<br>00.35 Т/с "ПРЕДАТЕЛЬ"<br>16+ **01.35** Главная дорога 16+ **02.05** Чудо техники 12+<br>02.40 Дикий мир 0+<br>03.05 Т/с "ВЕРНУТЬ НА ДО-<br>СЛЕДОВАНИЕ" 16+<br>05.00 Т/с "ЧАС ВОЛКО-**BA**" 16+ **06.30** Канал "Ев-<br>роньюс" **10.00, 15.40,<br><b>19.30, 23.40** Новости культуры<br>**10.15** Наблюдатель 11.15, 01.55 Т/с "ПЕРРИ<br>МЭЙСОН" **12.10** "Горло Шаляпина",<br>"Беседа генерала Чанчибадзе "Беседа генерала Чанчибадзе<br>с бойцами пополнения"<br>**13.10** Д/ф "Христиан Гюй-<br>**13.20 Пятое измерение<br><b>13.45 Т/с "ДОСТОЕВСКИЙ"**<br>**14.40 Д/ф "Синтра. Вечная**<br>мечта о мировой империи" **15.00** Сати. Нескучная клас-1**5.50, 20.40** Д/ф "Одни ли<br>мы во Вселенной?"<br>**16.35** Д/ф "Я гений Николай<br>Глазков..."

**10.55 До суда 16+<br><b>11.55, 13.25** Суд присяж-<br>ных 16+

**17.15** С.Прокофьев "Соната<br>№ 8 для фортепиано"<br>**18.15 Д/**ф "4001-й литерный"<br>**18.40** Academia<br>**19.45** Главная роль

- 
- 

**20.00** Власть факта<br>**21.25** Д/ф "Муслим Магома-". m ƒ==……/ "%C!%"/"

шой скачок **16+** коны природы<br>**04.30** Рейтинг Баженова. Человек для опытов 06.30 Удачное утро **07.00** Города мира<br>16+ 11.40 Своя правда 16+ 13.40 Красота - страшная сила! 12-14.40 Х/Ф "ЖЕНСКАЯ ИН-<br>ТУИЦИЯ" 16+

**05.00, 01.15**<br>Моя планета **07.00, 09.00, 12.00, 15.40, 21.45** a%
- %L "C%!2 **07.20** Большой тест-драйв со Стиллавиным 16+<br>**08.25, 23.10** 24 кадра 16+<br>**09.20 Т/с "ЛЕДНИКОВ" 16+**<br>**11.05** FAQ 11.35, 13.25 Наука 2.0. Боль-12.20, 12.55 Угрозы совре-<br>менного мира<br>14.35 Наука 2.0. ЕХпери-<br>менты 16.00, 16.30 Полигон<br>17.05 Х/ф "ЗВЕЗДОЧЕТ"

**22.05, 22.35 Основной эле**мент<br>**23.40** Наука на колесах<br>**00.10** Top Gear 04.00 Рейтинг Баженова. За-

**07.30** Друзья по кухне 12+ **08.00** Полезное утро<br>**08.40, 03.30** "Дела семей-<br>ные" с Еленой Дмитриевой<br>16+

**09.40, 04.30** По делам несо-<br>вершеннолетних 16+<br>**10.40** Маленькие мамы-2 16+

**12.40, 22.00** Гардероб на-<br>вылет 16+

**17.00** Не в деньгах счастье

18.00 Т/с "ДОКТОР ХАУС"

**16+**<br>**06.05** М/с "Озорные анимаш-

**16+** 04.30 Школа ремонта 12+ 05.30 Т/с "САША + МАША"

00.55 X/ф "АППАЛУЗА" 16+<br>03.10 T/c "ПРИГОРОД" 16+<br>03.35 T/c "ПРЕСЛЕДОВА-<br>НИЕ" 16+

**08.00** Полезное утро<br>**08.40, 03.15** "Дела семей-<br>ные" с Еленой Дмитриевой 09.40, 04.15 По делам несо-10.40 Д/ф "Маленькие мамы" 11.40 Своя правда 16+<br>12.25, 22.00 Гардероб на-10.30 Х/Ф "ТРОЯ" 16+<br>14.00 Т/с "УНИВЕР" 16+<br>14.30, 15.00, 15.30, 16.00,<br>16.30, 17.00, 17.30, 19.00,<br>19.30, 20.00, 20.30 Т/с<br>"ИНТЕРНЫ" 16+<br>18.00, 18.30 Т/с "РЕАЛЬ-<br>НЫЕ ПАЦАНЫ" 16+<br>21.00 Х/Ф "МАЛЬЧИШНИК<br>В ВЕГАСЕ" 16+<br>00.30

18.50, 23.00 Одна за всех

22.55 "<sub>Lete</sub> " Ogyct" **00.00 Х/ф "ВОИНА И МИР"**<br>**01.20** Ф.Шопен. Концерт № 2 для фортепиано с оркестром<br>**02.50** Д/ф "Джордано Бруно"

07.55, 08.25 Т/с "СЧАСТ-<br><mark>ЛИВЫ ВМЕСТЕ" 16+</mark><br>09.00, 23.00, 00.00 Дом-

МИ" 16+<br>00.55 Х/ф "ДВОЙНЫЕ НЕ-<br>ПРИЯТНОСТИ" 12+<br>02.40 Т/с "ПРИГОРОД" 16+<br>HME" 16+<br>HME" 16+<br>**03.55** Школа ремонта 12+

04.55 Необъяснимо, но факт

05.50 Т/с "САША + МАША" **16+**<br>**06.05** М/с "Озорные анимаш-

ки" 12+ 06.30 Т/с "ЮНАЯ ЛИГА<br>СПРАВЕДЛИВОСТИ" 12+

06.00 М/с "Приключения Джеки Чана" 6+<br>**07.00** М/с "Парящая<br>команда" 6+

**06.00 HTB утром<br>08.35, 10.20 Т/с<br>"ВОЗВРАЩЕНИЕ** 

цах" 12-

**10.00, 13.00, 16.00, 19.00** 

спондент 16+

лиарды

16+

**16+**

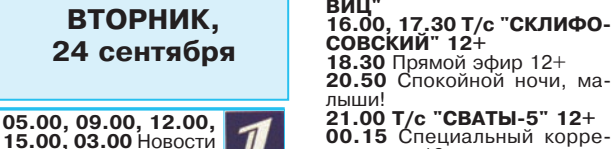

**Реклама** ла волшебниц" 12+ **08.00, 09.00, 09.30, 14.30,**  01.30 6 кадров<br>09.35 Х/ф "ЖЕЛЕЗНЫЙ ЧЕ-<br>ЛОВЕК - 2" 16+<br>12.00, 17.00 Х/ф "КУХ-<br>НЯ" 16+ 12.30, 17.30 Х/Ф "ВОСЬ-<br><mark>МИДЕСЯТЫЕ</mark>" 16+ 13.00, 23.30, 00.00 Т/с<br>"<mark>ДАЁШЬ МОЛОДЁЖЬ!"</mark> 16+ 13.30, 14.00, 18.00, 18.30,<br>19.30 Т/с "ВОРОНИНЫ" **16+** 14.45, 16.00 Шоу "Уральских пельменей" 16+ 19.00, 21.00 Х/ф "ПОСЛЕД-<br>НИЙ ИЗ МАГИКЯН" 16+ **21.30 Х/ф "ФОРСАЖ" 16+<br><b>00.30** Кино в деталях 16+ **01.45** Внимание! Для москов-<br>ских телезрителей с 01.45 будет транслироваться только по кабельным сетям 01.45 Х/Ф "КРОВАВЫИ<br>ОКРУГ 1974" 18+<br>03.45 Х/Ф "ЛОХМАТЫЙ<br>ПАПА" 6+ **05.35** Музыка на СТС 16+ PEH **05.00 Χ/φ "ΚΟΗΤΑΚΤ" 16+**<br>**05.30** По закону 16+ **06.00** М/с "Сильвестр и Тви-<br>ти. Загадочные истории" 6+<br>**06.30, 13.00** Званый ужин<br>16+ 07.30 Следаки 16+

 $\mathcal{I}$ **15.00, 03.00** Новости<br>**05.05** Доброе утро<br>**09.15** Контрольная

**08.00, 12.00, 23.50** Экс-<br>тренный вызов 16+ **08.30, 12.30, 19.00, 23.30**<br>Новости 24 16+ **09.00** Документальный про-<br>ект 16+<br>**14.00** Засуди меня 16+<br>**15.00** Семейные драмы 16+<br>**16.00, 17.00** Не ври мне! 16+<br>**18.00, 19.30** Верное сред-<br>СТво 16+ **20.30** Военная тайна 16+

- закупка<br>**09.45** Жить здорово! 12+<br>**10.55** Модный приговор
- 
- **12.15** Время обедать!<br>**13.00** Доброго здоровьица!<br>**13.45** Истина где-то рядом
- 16+
- 14.00 Другие новости
- 14.25 Т/с "ДОМРАБОТНИ-
- **ЦА" 16+**<br>**15.15** Самый лучший муж 16+<br>**16.10 Т/с "ЯСМИН" 16+**
- 
- 17.00 В'́ наше время 12+<br>**18.00** Вечерние Новости<br>**18.50** Давай поженимся! 16+
- 
- **19.50** Пусть говорят 16+<br>**21.00** Время
- 21.30 Т/с "ВАНГЕЛИЯ" 12+
- **23.30** Вечерний Ургант 16+<br>**00.00** Ночные новости<br>**00.10** Перевозчик
- 

**22.30** Живая тема 16+ 00.10, 02.30 Х/Ф "НЕПОБЕ-<br>ДИМЫЙ" 16+

01.05, 03.05 Х/ф "НА ГРА-<br>НИ" 16+<br>03.20 "Ф<mark>ОРС-МАЖОРЫ"</mark> 16+ 04.15 Х/Ф "МОНСТРЫ ПРО-<br>ТИВ ПРИШЕЛЬЦЕВ. ТЫК-<br>ВЫ-МУТАНТЫ ИЗ ОТКРЫ-**TOFO KOCMOCA** 

07.30 М/с "Клуб Винкс - шко-<br>ла волшебниц" 12+<br>08.00, 23.25 6 кадров<br>09.00, 11.30, 13.30, 14.00,<br>09.00, 11.30, 13.30, 14.00,<br>18.00, 18.30, 19.30 T/c<br>"ВОРОНИНЫ" 16+<br>09.30 Х/ф "ФОРСАЖ" 16+<br>12.00, 17.30 Х/ф "ВОСЬ-<br>13.00, 17 19.00, 21.00 Х/Ф "ПОСЛЕД-<br>НИЙ ИЗ МАГИКЯН" 16+<br>21.30 Х/Ф "ТРОЙНОЙ ФОР-САЖ. ТОКИИСКИИ ДРИФТ"<br>16+<br>00.30 Т/с "НЕРЕАЛЬНАЯ<br>ИСТОРИЯ" 16+<br>ЖДЁМ В БОТИНКАХ" 16+<br>ЖДЁМ В БОТИНКАХ" 16+<br>ЛЮВВИ" 12+<br>ЛОБВИ" 12+<br>04.35 Т/с "ЗАКОН И ПОРЯ-<br>ДОК. СПЕЦИАЛЬНЫЙ КОР-<br>ПРЕКИ" 16+<br>05.25 Т/с "ДИАГНОЗУ ВО-<br>ПРЕКИ" 16+ **05.00** По закону 16+<br>**06.00** М/с "Сильвестр и<br>Твити, Загадочные исто-PEH рии" 6+<br>**06.30, 13.00** Званый ужин 16+<br>**07.30** Следаки 16+ **08.00, 12.00, 23.50 Экс-**<br>тренный вызов 16+ **08.30, 12.30, 19.00, 23.30**<br>Новости 24 16+ **09.00** Документальный про-

**05.00** Утро России<br>**09.00** 1000 мело-<br>чей РОССИЯ

ект 16+<br>**14.00** Засуди меня 16+<br>**15.00** Семейные драмы 16+<br>**16.00, 17.00** Не ври мне! 16+<br>**18.00, 19.30** Верное сред-<br>СТВ.00 16+<br>**20.30** Территория заблужде-

**09.45** О самом

ний с Игорем Прокопенко 16+<br>22.30 Пища богов 16+<br>**00.10, 02.50 Х/Ф "ВОИНЫ<br>CBETA" 16+<br>02.00 T/c "СВЕРХЪЕСТЕ-<br>СТВЕННОЕ" 16+** 

01.20 Старатели морских глу-<br>бин. Найти затонувшие мил-

02.20 Х/ф "ВЫЗЫВАЕМ<br>ОГОНЬ НА СЕБЯ" 04.20 Комната смеха

06.00 Настроение<br>**08.30 Х/Ф "ОПАСНО<br>ДЛЯ ЖИЗНИ!" 12+<br>10.20 Д/Ф "Леонид<br>Гайдай. Необычный кросс"** 

12+<br>**11.10, 19.50** Петровка, 38 **11.30, 14.30, 17.30, 22.00,<br><b>00.05** События<br>**11.50** Дом вверх дном 12+

**12.55 Т/с "МЕТОД ЛАВРО-<br><b>ВОЙ" 16**+<br>**13.55** Понять. Простить 16+

**14.50, 19.30** Город новостей<br>**15.10 Наша Москва 12+**<br>**УГОЛЬНИК" 12+<br>УГОЛЬНИК" 12+<br>16.55 Доктор И.. 16+<br>17.50 Истории спасения 16+** 

18.25 Право голоса 16+<br>20.05 Т/с "ЗОЛОТО СКИ-<br>ФОВ" 16+ **22.20** Д/ф "Олег Видов.<br>Всадник с головой" 12+ 23.10 "МИСТЕР МОНК. ДЕ-<br>ФЕКТИВНЫЙ ДЕТЕКТИВ"

**12+<br>00.40 Х/Ф "ОПЕРАЦИЯ<br>"ТАЙФУН". ЗАДАНИЯ ОСО-<br>БОЙ ВАЖНОСТИ" 12+<br>во" 12+<br>во" 12+** 

**05.25 Д/с "Всё о хищных пти-**

**05.00, 09.00, 12.00,** 

 $23$  сентября

16+<br>**14.00** Другие новости

**00.00** Ночные новости<br>**00.10** Перевозчик

05.00 Утро России **09.00** 1000 мелочей<br>**09.45** О самом

11.50, 14.50 Вести. Де

18.30 Прямой эфир 12+

главном

Вести

**виц** 

ная часть

**21.00** Время

## ПРОГРАММА ТВ<sup>«Родники», № 141, 21 сентября 2013 года</sup>

 $20.45, 05.15$  Звёздные истории<br>**21.00** Рублёвка. Как устрое-<br>на жизнь миллионеров? 16+

23.30 Х/Ф "БАЛАМУТ"<br>01.15 Т/с "ВРАЧЕБНАЯ ТАЙ-

01.45 Внимание! Для Москвы и Московской области только кабельное вешание 02.15 T/c "**ГОРЕЦ"** 16+ 05.30 Д́/ф "Кинобогини" 16+<br>06.00 Т/с "НАШ ДОМАШ-<br>НИЙ МАГАЗИН" 16+ **06.25** Музыка на "Домаш-<br>нем" 16+

**07.00** М/с "Планета

07.30 М/с "Черепашки-нинд-

07.55, 08.25 Т/с "СЧАСТЛИ-<br>ВЫ ВМЕСТЕ" 16+ **09.00, 23.00, 00.00** Дом-<br>2 16+

**HA**" 16+

 $IIIuHa" 12+$ 

зя"

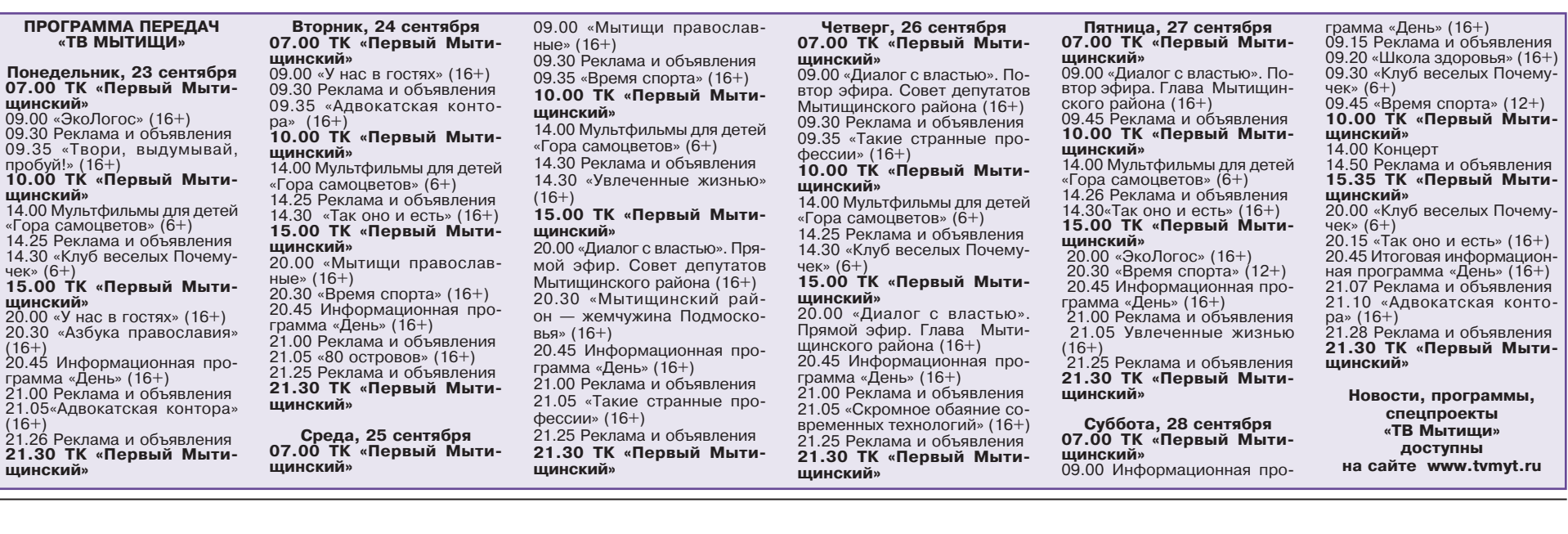

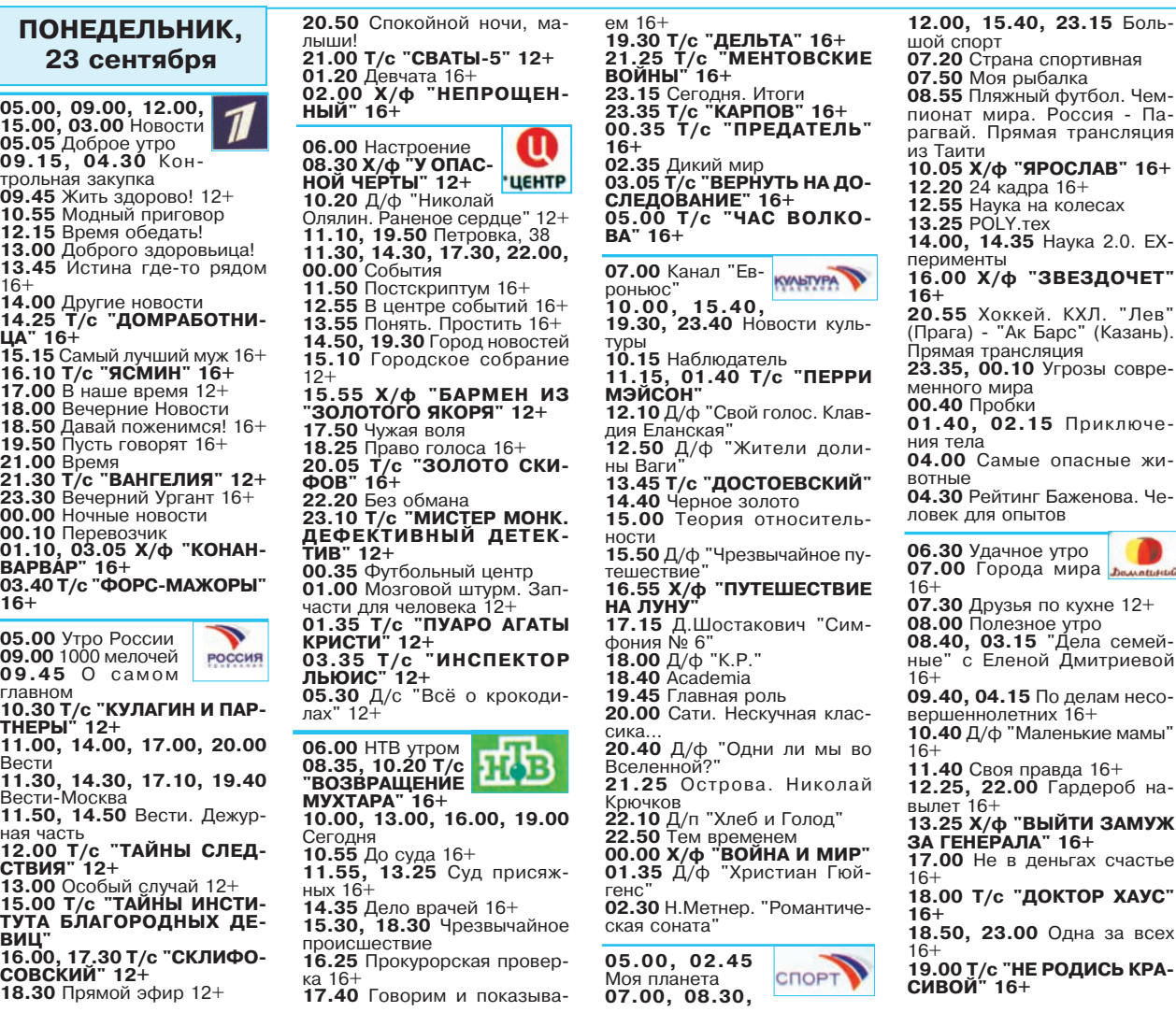

 $\phi$  "ЯРОСЛАВ" 16+ **12.20** 24 кадра 16+<br>**12.55** Наука на колесах **13.25 POLY.Tex 4.35** Наука 2.0. EXнты .<br>⁄ф "ЗВЕЗДОЧЕТ**" 20.55** Хоккей. КХЛ. "Лев"<br>(Прага) - "Ак Барс" (Казань). o = 2.p.e<br>naнсляния 23.35, 00.10 Угрозы совреиир $a$ **00.40** o!%K\*, 01.40, 02.15 Приключе-04.00 Самые опасные жийтинг Баженова. Чеопытов  $\bullet$ 06.30 Удачное утро а.......<br>poда мира **07.30 Друзья по кухне 12+** ннолетних 16+ т 16+ **р**<br>АЛА" 16+

 $\phi$  "ВЫЙТИ ЗАМУЖ в деньгах счастье **с "ДОКТОР ХАУС" "НЕ РОДИСЬ КРА-**

18.50, 23.00 Одна за всех 16+ **19.00 Т/с "НЕ РОДИСЬ КРА-<br><b>СИВОЙ" 16+**<br>**20.45** Звёздные истории 16+ **21.00** Рублёвка. Как устрое-<br>на жизнь миллионеров? 16+ 23.30 Х/Ф "АССА" 16+<br>02.30 Т/с "ВРАЧЕБНАЯ ТАЙ-<br>НА" 16+ 05.30 Д/ф "Кинобогини" 16+<br>06.00 Т/с "НАШ ДОМАШ-<br>НИЙ МАГАЗИН" 16+ **06.25** Музыка на "Домаш-<br>нем" 16+ **07.00** М/с "Планета Шина" 12+<br>**07.30** М/с "Черепашки-ниндзя" 2 16+ 10.30 Битва экстрасенсов 11.30 Х/Ф "МАЛЬЧИШНИК<br>В BEГАСЕ" 16+<br>13.30, 14.00 Т/с "УНИ-<br>BEP" 16+ **14.30, 15.00, 19.00, 19.30, 20.00, 20.30 Š/" "hmŠep-m{" 16+ 15.30, 16.00, 16.30, 17.00, 17.30, 18.00, 18.30 Š/" "pe- `k|m{e o`0`m{" 16+ 21.00 u/- "l`k|)hx-mhj-2" 00.30 Т/с "МОИМИ ГЛАЗА**ки" 12+ 06.30 Т/с "ЮНАЯ ЛИГА<br>СПРАВЕДЛИВОСТИ" 12+ 06.00 М/с "Приключения Джеки Чана" 6+<br>**07.00** М/с "Парящая<br>команда" 6+ 07.30 М/с "Клуб Винкс - шко-

2 16+

# **ПРОГРАММА ТВ**

PEH

Реклама

### 17.45 Х/ф "СЛЕДЫ АПОСТО-ЛОВ" 16+ 03.00 Т/с "ВЕРНУТЬ НА ДОСЛЕ-07.30 М/с "Черепашки-ниндзя 12.00, 17.00 Х/ф "КУХНЯ" 16+ СРЕДА, M 06.00 Настроение ДОВАНИЕ" 16+ 07.55, 08.25 Т/с "СЧАСТЛИВЫ 12.30, 17.30 Х/ф "ВОСЬМИДЕ-25 сентября 08.30 Х/ф "ЗА ВИ- ЦЕНТР<br>ТРИНОЙ УНИВЕРМА- ЦЕНТР 05.00 Т/с "ЧАС ВОЛКОВА" 16+ 21.55 Волейбол. Чемпионат Евро-BMECTE" 16+ **СЯТЫЕ" 16+** пы. Мужчины. 1/4 финала. Прямая 09.00, 23.00, 00.00 Дом-2 16+ 13.00, 23.30, 00.00 Т/с "ДАЁШЬ 06.30 Канал "Евро- **КУЛЕТУРА Т**  $[05.00, 09.00, 12.00,$ трансляция из Польши МОЛОДЁЖЬ!" 16+  $\Gamma A$ " 12+ 10.30 Битва экстрасенсов 15.00, 03.00 Новости 10.20 Д/ф "Лидия Шукшина. Не- $H H O C''$ 23.45, 00.15 Полигон 11.30 Х/ф "СЕРДЦЕЕДКИ" 16+ 15.00, 16.00 Шоу "Уральских 05.05 Доброе утро<br>09.15 Контрольная закупка  $10.00.$ 14.00 T/c "УНИВЕР" 16+<br>14.30, 15.00, 19.00, 19.30,<br>20.00, 20.30 T/c "ИНТЕРНЫ" 16+ пельменей" 16+<br>19.00, 21.00 Х/ф "ПОСЛЕДНИЙ<br>ИЗ МАГИКЯН" 16+  $15.40.$ предсказуемая роль" 12+ 00.45 Рейтинг Баженова. Могло 19.30, 23.40 Новости культуры 11.10, 19.50 Петровка, 38 быть хуже 16+ 11.30, 14.30, 17.30, 22.00. 09.45 Жить здорово! 12+ 10.15 Наблюдатель 01.50 Экспресс-курс Ричарда 11.15, 01.55 Т/с "ПЕРРИ МЭЙ-21.30 Х/ф "ФОРСАЖ-4" 16+<br>00.30 Т/с "НЕРЕАЛЬНАЯ ИСТО-00.05 События 10.55 Модный приговор 15.30, 16.00, 16.30, 17.00, Хаммонда 11.50 Дом вверх дном 12+ COH" 17.30 Т/с "УНИВЕР. НОВАЯ ОБ-12.15 Время обедать! 12.10 "Земляк Лермонтова", "Че-<br>тыре часа из жизни Блока", "Ошиб-13.00 Доброго здоровьица! 12.55 Т/с "МЕТОД ЛАВРО-06.30 Удачное утро ШАГА"  $16+$ **РИЯ" 16+** 01.00 Х/ф "КРОВАВЫЙ ОКРУГ 13.45 Истина где-то рядом 16+ ВОЙ"  $12+$ 07.00 Города мира 16+ 18.00, 18.30 Т/с "РЕАЛЬНЫЕ ка Сальвини' ПАЦАНЫ" 16+<br>21.00 Х/ф "МОЙ ПАРЕНЬ ИЗ 30-1980" 18+<br>02.50 Х/ф "НЕПРИСТОЙНОЕ 07.30 Друзья по кухне 12+ 14.00 Другие новости 13.55 Понять. Простить 16+ 14.25 Т/с "ДОМРАБОТНИЦА" 13.20 Красуйся, град Петров! 08.00 Полезное утро<br>08.40 Х/ф "СКАРЛЕТТ" 16+<br>15.20, 22.00 Гардероб навы-14.50, 19.30 Город новостей ПРЕДЛОЖЕНИЕ" 16+ 15.10 Наша Москва 12+<br>15.30 Х/ф "ЧЕРНЫЙ ТРЕУГОЛЬ-13.45 Т/с "ДОСТОЕВСКИЙ" **ОПАРКА**" 12+ 14.40 Д/ф "Монастырь Лорш и<br>Альтенмюнстер. В поисках исчез-15.15 Самый лучший муж 16-00.30 Т/с "МОИМИ ГЛАЗА-05.00 Т/с "ЗАКОН И ПОРЯДОК. 16.10 Т/с "ЯСМИН" 16+ СПЕЦИАЛЬНЫЙ КОРПУС" 16+ НИК"  $12+$ МИ" 16+ лет 16+ нувшего аббатства' 17.00 В наше время 12+ 16.55 Доктор И., 16+ 16.20 Своя правда 16+ 00.55 Х/ф "СУИНИ ТОДД, ДЕ-05.50 Музыка на СТС 16+ 15.00 Власть факта 18.00 Вечерние Новости 17.50 Линия защиты 16+ 17.00 Не в деньгах счастье 16+ МОН-ПАРИКМАХЕР С ФЛИТ-15.50 Д/ф "Одни ли мы во Все-18.50 Давай поженимся! 16+ 18.25 Право голоса 16+<br>20.05 Т/с "ЗОЛОТО СКИФОВ" 18.00 Т/с "ДОКТОР ХАУС" 16+ **СТРИТ" 18+** 05.00 По закону 16+ 03.10 Т/с "ПРИГОРОД" 16+<br>03.40 Т/с "ПРЕСЛЕДОВАНИЕ" ленной? 18.50, 23.00 Одна за всех 16+<br>19.00 Т/с "НЕ РОДИСЬ КРАСИ-19.50 Пусть говорят 16+ 06.00 М/с "Сильвестр и Тви-16.35 Д/ф "Лицо дворянского про-**21.00 Время**  $16+$ ти. Загадочные истории" 6+ исхождения. Алексей Ляпунов' 21.30 Т/с "ВАНГЕЛИЯ" 12+ 22.20 Хроники московского быта. **ВОЙ" 16+**  $16+$ 06.30, 13.00 Званый ужин 16+ 17.15 Б.Барток "Концерт для ор-23.30 Вечерний Ургант 16+ Мистика метро 12+ 20.45 Звёздные истории 16+ 04.30 Школа ремонта 12+ 07.30 Следаки 16+ кестра" 23.10 Т/с "МИСТЕР МОНК. ДЕ-00.00 Ночные новости 21.00 Рублёвка. Как устроена 05.30 Т/с "САША + МАША" 16+ 18.15 Д/ф "4001-й литерный" 08.00, 12.00, 23.50 Экстренный ОО.10 Перевозчик ФЕКТИВНЫЙ ДЕТЕКТИВ" 12+ 06.05 М/с "Озорные анимашжизнь миллионеров? 16 01.10, 03.05 X/ф "OMEH" 18+<br>03.20 T/c "ФОРС-МАЖОРЫ" 18.40 Academia вызов 16+ 23.30 Х/ф "ПРИВЕТ, КИНДЕР!" ки" 12+ 00.40 Русский вопрос 12+ 19.45 Главная роль 06.30 Т/с "ЮНАЯ ЛИГА СПРА-<br>ВЕДЛИВОСТИ" 12+ 08.30, 12.30, 19.00, 23.30 Ho-01.30 Х/ф "ИРОНИЯ ЛЮБВИ"  $16+$ 20.00 Абсолютный слух 01.30 Т/с "ВРАЧЕБНАЯ ТАЙвости 24 16+  $16+$ 20.40 Д/ф "Насколько велика ВсЕ-03.15 Х/ф "ЕСЛИ МОЖЕШЬ,<br>ПРОСТИ..." 12+<br>04.55 Истории спасения 16+ 09.00 Живая тема 16+ 05.00 VTDO POCCHI HA" 16+ ленная' POCCHA 02.30 T/c "TOPELI" 16+ 06.00 М/с "Приключения 10.00 Пиша богов 16+ 09.00 1000 мелочей 21.35 Я пришел к вам со стиха-11.00 Смотреть всем! 16+ 03.30 "Дела семейные" с Еленой Джеки Чана" 6+ 09.45 О самом главми... Александр Межиров 05.30 Д/с "Всё о китах" 12+ 07.00 М/с "Парящая ко-Дмитриевой 16+ 22.10 Д/п "Хлеб и Бессмертие" 14.00 Засуди меня 16+ 04.30 По делам несовершенноманда" 6+ 22.55 Больше, чем любовь. Па-15.00 Семейные драмы 16+ 10.30 Т/с "КУЛАГИН И ПАРТНЕлетних 16+ **06.00 НТВ утром** 07.30 М/с "Клуб Винкс - школа вел Калочников и Розалия Котович 16.00, 17.00 Не ври мне! 16+ 08.35, 10.20 T/c HOB 05.30 Д/ф "Кинобогини" 16+<br>06.00 Т/с "НАШ ДОМАШНИЙ 00.00 Х/Ф "ВОЙНА И МИР" волшебниц" 12+ 11.00, 14.00, 17.00, 20.00 Вести 18.00, 19.30 Верное средство 16+ "ВОЗВРАЩЕНИЕ 01.35 И. Штраус. Не только вальсы<br>01.35 И. Штраус. Не только вальсы<br>02.50 Д/ф "Кацусика Хокусай" 08.00, 09.30 6 кадров 20.30 Нам и не снилось 16+ 11.30, 14.30, 17.10, 19.40 Be-09.00, 11.30, 13.30, 14.00, 18.00, 18.30, 19.30 T/c "BOPO-MYXTAPA" 16+ **МАГАЗИН" 16+** 00.10. 03.00 Х/ф "ПОТРОШИсти-Москва 10.00, 13.00, 16.00, 19.00 Ce-06.25 Музыка на "Домашнем" 16+ НИНЫ" 16+<br>НИНЫ" 16+<br>09.35 Х/ф "ТРОЙНОЙ ФОРСАЖ. **ТЕЛИ" 16+** 11.50, 14.50, 04.40 Вести. Де-ГОДНЯ 05.00, 02.45 Моя **CROPT** 02.15 T/c "CBEPXbECTECTBEH-07.00 М/с "Планета **11.11** 10.55 До суда 16+ журная часть планета 12.00 Т/с "ТАЙНЫ СЛЕДСТВИЯ" ТОКИЙСКИЙ ДРИФТ" 16+ 11.55, 13.25 Суд присяжных 16+ Шина" 12+ **HOE" 16+** 05.55 Пробки 14.35 Дело врачей 16+ 07.00, 09.00, 12.00, 15.30, Дорогие жители! 15.30, 18.30 Чрезвычайное про-21.30 Большой спорт 13.00 Особый случай 12+ BHTAS PAPM исшествие 07.20, 14.25 Наука 2.0. ЕХпе-15.00 Т/с "ТАЙНЫ ИНСТИТУТА 16.25 Прокурорская проверка 16+ рименты ОТКРЫЛАСЬ НОВАЯ БЛАГОРОДНЫХ ДЕВИЦ" 17.40 Говорим и показываем 16+ от.55, 08.25 Основной элемент<br>09.20 Т/с "ЛЕДНИКОВ" 16+ 16.00, 17.30 Т/с "СКЛИФОСОВ-19.30 Т/с "ДЕЛЬТА" 16+ **СОЦИАЛЬНАЯ АПТЕКА СКИЙ" 12+** 21.25 T/c "МЕНТОВСКИЕ ВОЙ-11.05 Наука 2.0. Опыты дилетанта<br>11.35 Наука 2.0. Поможет ли при-18.30 Прямой эфир 12+ НЫ"  $16+$ 20.50 Спокойной ночи, малыши! 23.15 Сегодня. Итоги вивка против гриппа? Экономия на все лекарства от 30% 21.00 T/c "CBATbl-5" 12+ 23.35 Юрий Сенкевич. Как уходи-12.20 Большой тест-драйв со 00.10 Вола ЛИ КУМИРЫ Стиллавиным 16+ 00.00 T/c "KAPNOB" 16+ 13.25 Человек мира 02.00 Горячая десятка  $12+$ 01.00 Т/с "ПРЕДАТЕЛЬ" 16+

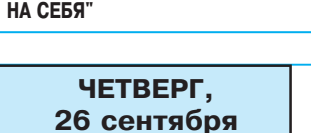

03.05 Х/ф "ВЫЗЫВАЕМ ОГОНЬ

 $16+$ 

HOM

 $12+$ 

Pbl" 12+

 $05.00, 09.00, 12.00,$ 15.00, 03.00 Новости 05.05 Доброе утро 09.15 Контрольная закупка 09.45 Жить здорово! 12+ 10.55 Модный приговор 12.15 Время обедать! 13.00 Доброго здоровьица! 13.45 Истина где-то рядом  $16+$ 14.00 Другие новости 14.25 Т/с "ДОМРАБОТНИЦА"  $16+$ 15.15 Самый лучший муж 16+<br>16.10 Т/с "ЯСМИН" 16+ 17.00 В наше время 12+ 18.00 Вечерние Новости 18.50 Давай поженимся! 16+ 19.50 Пусть говорят 16+ 21.00 Время 21.30 Т/с "ВАНГЕЛИЯ" 12+ 23.30 Вечерний Ургант 16+ 00.00 Ночные новости ОО.10 Перевозчик 01.05 Под куполом 16+ 01.50, 03.05 Х/ф "МОРСКОЙ ПЕ-ХОТИНЕЦ" 16+ 03.45 Т/с "ФОРС-МАЖОРЫ" 05.00 Утро России 09.00 1000 мелочей 09.45 О самом глав-10.30 Т/с "КУЛАГИН И ПАРТНЕ-Pbl" 12+ 11.00, 14.00, 17.00, 20.00 Вести<br>11.30, 14.30, 17.10, 19.40 Вести-Москва 11.50, 14.50, 04.45 Вести. Дежурная часть 12.00 Т/с "ТАЙНЫ СЛЕДСТВИЯ"  $12+$ 12.<br>13.00 Особый случай 12+<br>15.00 Т/с "ТАЙНЫ ИНСТИТУТА БЛАГОРОДНЫХ ДЕВИЦ" 16.00, 17.30 Т/с "СКЛИФОСОВ-**СКИЙ**" 12+ 18.30 Прямой эфир 12+ 20.50 Спокойной ночи, малыши! 21.00 T/c "CBATbl-5" 12+ 23.05 Поединок 12+ 00.40 Взорвать СССР. Ядерный апокалипсис 12+ 01.45 Честный детектив 16+ 02.20 Х/ф "ВЫЗЫВАЕМ ОГОНЬ НА СЕБЯ 04.00 Комната смеха

08.35 Х/ф "ДАЙТЕ ЖА- ЦЕНТР<br>ЛОБНУЮ КНИГУ" 12+ 10.20 Д/ф "Евгений Моргунов. Под маской Бывалого" 12+ 11.10, 19.50 Петровка, 38 11.30, 14.30, 17.30, 22.00, 00.05 События 11.50 Дом вверх дном 12+ 12.55 Т/с "МЕТОД ЛАВРО-ВОЙ" 12+ 13.55 Понять. Простить 16+ 14.50, 19.30 Город новостей 15.10 Наша Москва 12+ 15.30 Х/ф "ЧЕРНЫЙ ТРЕУГОЛЬ-**НИК**"  $12+$ 16.55 Доктор И.. 16+ 17.50 Осторожно, мошенники! 16+ 18.25 Право голоса 16+ 20.05 Т/с "ЗОЛОТО СКИФОВ"  $16+$  $22.20$  Д/ф "Первая леди нацистской Германии" 12+ 23.10 Т/с "МИСТЕР МОНК. ДЕ-ФЕКТИВНЫЙ ДЕТЕКТИВ" 12+ 00.40 Х/ф "ТЫ ЕСТЬ..." 12+ 02.40 Х/ф "ВОЛШЕБНИК" 16+ 04.20 Городское собрание 12+ 05.10 Д/с "Всё о пауках" 12+ 06.00 НТВ утром<br>08.30 Спасатели 16+ 144 В 09.00 Медицинские тайны 16+ 09.35, 10.20 Т/с "ВОЗВРАЩЕ-НИЕ МУХТАРА" 16+ 10.00, 13.00, 16.00, 19.00 Ceгодня 10.55 До суда 16+ 11.55, 13.25 Суд присяжных 16+ 14.35 Дело врачей 16+ 15.30, 18.30 Чрезвычайное происшествие 16.25 Прокурорская проверка 16+ 17.40 Говорим и показываем 16+ 19.30 Т/с "ДЕЛЬТА" 16+ 21.25 Т/с "МЕНТОВСКИЕ ВОЙ-**НЫ" 16+**  $16+$ 23.15 Сегодня, Итоги 23.35 Т/с "КАРПОВ" 16+ 00.35 Т/с "ПРЕДАТЕЛЬ" 16+ 01.35 Дачный ответ 0+ 02.35 Дикий мир 0+ 03.05 Т/с "ВЕРНУТЬ НА ДОСЛЕ-ДОВАНИЕ" 16+

02.00 Квартирный вопрос 0+

M

06.00 Настроение

06.30 Канал "Евро- культура ньюс' 10.00, 15.40, 19.30, 23.40 Hoвости культуры 10.15 Наблюдатель 11.15, 01.55 Т/С "Перри Мэйсон" 12.10 "В гостях у дяди", "Обед в честь Качалова", "Первая встреча с Горьким" 13.20 Россия, любовь моя! 13.45 Т/с "ДОСТОЕВСКИЙ"<br>13.45 Т/с "ДОСТОЕВСКИЙ"<br>14.40 Д/ф "Фивы. Сердце Египта" 15.00 Абсолютный слух 15.50 Д/ф "Насколько велика ВсЕленная 16.45 Д/ф "Хирург Валерий Шумаков - звезда в созвездии Скорпиона 17.15 Д.Шостакович "Симфония № 7 "Ленинградская" 18.40 Academia 19.45 Главная роль 20.00 Д/ф "Он рассказывал сны" **20.40** Д/ф "Насколько мала ВсЕленная' 21.35 Кто мы? 22.10 Д/п "Хлеб и Гены" 22.50 Культурная революция<br>00.00 Х/ф "ЖЕНЩИНА В ОКНЕ" 01.35 П.Чайковский. "Размышление" и "Pezzo Capriccioso" 11.15, 01.55 Т/с "ПЕРРИ МЭЙ-

15.50 Смешанные единоборства.

BELLATOR. Трансляция из США 16+

ны природы для опытов шеннолетних 16+ 10.40 Х/ф "ПРИВЕТ, КИНДЕР!" 02.50 Д/ф "Франц Фердинанд"

22.05, 22.35 Приключения тела 07.00 М/с "Планета  $\blacksquare$ 23.10 Большой тест-драйв со Стиллавиным 16+ Шина" 12-00.10 Наука 2.0. ЕХперименты 03.55 Рейтинг Баженова. Зако-04.25 Рейтинг Баженова. Человек 06.30 Удачное утро 07.00 Города мира 16+ 07.30 Друзья по кухне 12+ 08.00 Полезное утро 08.40, 03.20 "Дела семейные" с Еленой Дмитриевой 16+ 09.40, 04.20 По делам несовер-

07.30 М/с "Черепашки-ниндзя" 07.55, 08.25 Т/с "СЧАСТЛИВЫ BMECTE" 16+ 09.00, 23.35, 00.30 Дом-2 16+ 10.30 Битва экстрасенсов 11.30 Х/ф "МОЙ ПАРЕНЬ ИЗ ЗО-**ОПАРКА" 12+** 13.30, 14.00 Т/с "УНИВЕР" 16+ 14.30, 15.00, 19.00, 19.30, 20.00 T/c "ИНТЕРНЫ" 16+ 15.30, 16.00, 16.30, 17.00, 17.30 Т/с "САШАТАНЯ" 16+ 18.00, 18.30 Т/с "РЕАЛЬНЫЕ ПАЦАНЫ" 16+<br>21.00 Х/ф "КРОВЬЮ И ПОтом"

12.30, 17.30 Х/ф "ВОСЬМИДЕ-**СЯТЫЕ" 16+** 13.00, 00.00 Т/с "ДАЁШЬ МО-ЛОДЁЖЬ!" 16+ 15.00, 16.00 Шоу "Уральских пельменей" 16+ 19.00, 21.00 Х/ф "ПОСЛЕДНИЙ ИЗ МАГИКЯН" 16+ 21.30 Х/ф "ФОРСАЖ-5" 16+ 00.30 Т/с "НЕРЕАЛЬНАЯ ИСТО-РИЯ" 16+ 01.00 Х/ф "ПУТЬ ОРЛА" 16+ 02.35 Х/ф "ЗОЛОТОЙ ЛЁД- $3"16+$ 04.15 Т/с "ЗАКОН И ПОРЯДОК. СПЕЦИАЛЬНЫЙ КОРПУС" 16+

05.55 Музыка на СТС 16-

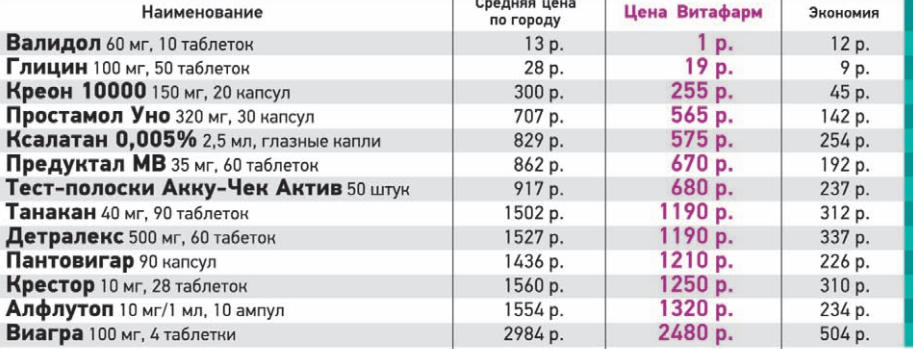

## ТЦ «КРУИЗ» слева от выхода из ж/д моста «Конкорс» в сторону «Красного кита» (495) 661-35-65 www.vitafarm.ru

О ВОЗМОЖНЫХ ПРОТИВОПОКАЗАНИЯХ ПРОКОНСУЛЬТИРУИТЕСЬ СО СПЕЦИАЛИСТОГ

### 05.00 Т/с "ЧАС ВОЛКОВА" 16+

05.00, 01.15 Моя CHOPT<sup>V</sup> планета 05.55 Top Gear 07.00, 09.00, 12.00, 16.30, 21.45 Большой спорт 07.20 Язь против еды 07.55 Человек мира 09.20 "Планета футбола" Владимира Стогниенко 10.25 Пляжный футбол. Чемпионат мира. 1/4 финала. Прямая трансляция из Таити 12.20, 12.55 Полигон 13.30 Т/с "ЛЕТУЧИЙ ОТРЯД" 15.30, 16.05 Наука 2.0. Большой скачок 16.55 Хоккей. КХЛ. "Трактор" (Челябинск) - "Металлург" (Магнитогорск). Прямая трансляция 19.15 Д/ф "Белый лебедь" 19.50 Х/ф "НОЛЬ-СЕДЬМОЙ" MEHRET KYPC" 16+

12.40 Гардероб навылет  $16+$ 13.40 Красота - страшная сила!  $12+$ 14.40 Х/ф "СНЕЖНАЯ ЛЮБОВЬ, или сон в зимнюю ночь  $16+$ 17.00 Не в деньгах счастье 16+ 18.00 Т/с "ДОКТОР ХАУС" 16+ 18.50, 23.00 Одна за всех 16+<br>19.00 Т/с "НЕ РОДИСЬ КРАСИ-**ВОЙ" 16+** 20.45 Звёздные истории  $16+$ <br>21.00 Рублёвка. Как устроена жизнь миллионеров? 16+ 22.00 Гардероб навылет - 2013 г.  $16+$ 23.30 Х/ф "ВИКИ. КРИСТИНА. БАРСЕЛОНА" 01.20 Т/с "ВРАЧЕБНАЯ ТАЙ- $HA''$  16+ 02.20 Т/с "ГОРЕЦ" 16+ 05.20 Вкусы мира<br>05.30 Д/ф "Кинобогини" 16+<br>06.00 Т/с "НАШ ДОМАШНИЙ **МАГАЗИН" 16+** 06.25 Музыка на "Домашнем" 16+

### 01.00 Т/с "МОИМИ ГЛАЗА-МИ"  $16+$ 01.30 Х/ф "ДВОЙНЫЕ НЕПРИ-<br>ЯТНОСТИ" 12+ 03.15 Т/с "ПРИГОРОД" 16+ 03.40 Т/с "ПРЕСЛЕДОВАНИЕ"  $16+$ 04.30 Школа ремонта 12+<br>05.30 Т/с "САША + МАША" 16+ ки" 12+ ВЕДЛИВОСТИ" 12+ Джеки Чана" 6+ волшебниц" 12+ 08.00, 23.50 6 кадров **НИНЫ" 16+**

05.00 По закону 16+ 06.00 М/с "Сильвестр и Твити. Загадочные истории" 6+ 06.30, 13.00 Званый ужин 16+ 07.30 Слелаки 16+ 08.00, 12.00, 23.50 Экстренный вызов 16+ 08.30, 12.30, 19.00, 23.30 Hoвости 24 16+ 09.00 Нам и не снилось 16+ 14.00 Засуди меня 16+ 15.00 Семейные драмы 16+ 16.00, 17.00 Не ври мне! 16+ 18.00, 19.30 Верное средство 16+ 20.30 Эликсир молодости 16+ 21.30 Секреты древних красавиц 16+ 22.30 Какие люди! 16+ 00.10, 03.00 Х/ф "ГРОМО-**БОЙ" 16+** 02.20 Чистая работа  $12+$ 

06.05 М/с "Озорные анимаш-06.30 Т/с "ЮНАЯ ЛИГА СПРА-06.00 М/с "Приключения 07.00 М/с "Парящая команда" 6+ 07.30 М/с "Клуб Винкс - школа 09.00, 11.30, 13.30, 14.00, 18.00, 18.30, 19.30 T/c "BOPO-09.30 Х/ф "ФОРСАЖ-4" 16+

12.00, 17.00 Х/ф "КУХНЯ" 16+

# ΠΡΩΓΡΔΜΜΔ ΤΡ

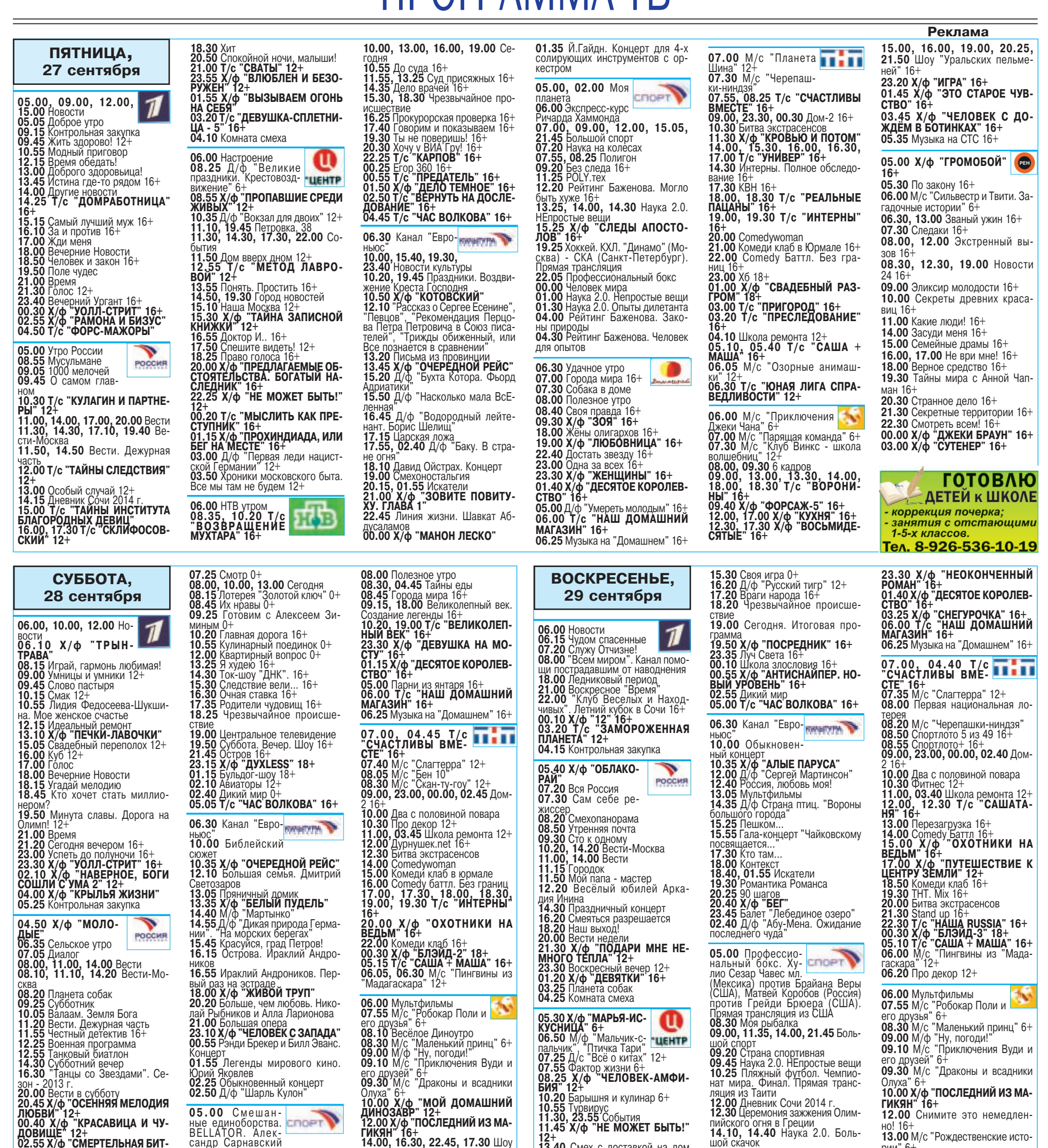

12.25 Военная программа<br>12.25 Военная программа

12.55 Танковый биатлон<br>14.30 Субботний вечер<br>16.30 "Танцы со Звездами". Се-<br>20.00 Вести в субботу<br>20.00 Вести в субботу<br>20.00 Вести в субботу<br>ЛЮБВИ" 12+<br>ДОВИЩЕ" 12+<br>00.40 Х/Ф "КРАСАВИЦА И ЧУ-<br>02.55 Х/Ф "СМЕРТЕЛЬНАЯ БИТ-<br>

 $\bf \Phi$ 05.30 Марш-бросок 12+

00.55 Рэнди Брекер и Билл Эванс. Концерт<br>**01.55** Легенды мирового кино.<br>**02.25** Легенды мирового кино.<br>**02.25** Обыкновенный концерт<br>**02.50** Д/ф "Шарль Кулон" 05.00 Смешан-<br>вые единоборства.<br>ВЕLLATOR. Алек-<br>сандр Сарнавский<br>(Россия) против Маркуса Дэвиса<br>США). 09.00, 11.35, 16.05,<br>21.45 Большой спорт 05.00 Смешан-

08.10 Весёлое Диноутро<br>09.30 М/с "Маленький принц" 6+<br>09.00 М/ф "Ну, погоди!"<br>09.00 М/ф "Ну, погоди!"<br>09.10 М/с "Приключения Вуди и<br>его друзей" 6+<br>ДинОзАВР "12+<br>10.00 Х/ф "ПОСЛЕДНИЙ ИЗ МА-ГИКЯН" 16+<br>12.00 Х/ф "ПОСЛЕДНИЙ 06.50 М/ф "Мальчик-с-<br>пальчик", Птичка Тари"<br>07.55 Фактор жизни 6+<br>07.55 Фактор жизни 6+<br>08.25 Х/ф "ЧЕЛОВЕК-АМФИ-<br>БИЯ" 12+<br>10.50 Барышня и кулинар 6+<br>10.55 Турвирус<br>11.30, 23.55 События<br>11.30, 23.55 События<br>11.30, 23.55 С и кин 16+<br>14.00, 16.30, 22.45, 17.30 Шоу<br>"Уральских пельменей" 16+<br>15.25 6 кадров<br>15.30, 16.00 Т/с "ДАЁШЬ МО-ЛОДЕЖЫ" 16+  $12+$   $13.40$  Смех с доставкой на дом 14.20 Приглашает Борис Нот-ЛОДЕЖЫ" 16+<br>19.00 М/с "Рождественские исто-<br>19.25 Побег<br>21.00 Х/ф "ЛыСЫЙ НЯНЬКА.<br>21.00 Х/ф "ЛыСЫЙ НЯНЬКА.<br>21.45 Х/ф "ТРОЕ В КАНОЭ" 16+<br>01.30 Х/ф "ЧЕЛОВЕК ЭПОХИ<br>1983" 18+<br>03.30 Х/ф "ЧЕЛОВЕК ЭПОХИ<br>ВОЗРОЖДЕНИЯ" 16+ кин 1 14.50 Московская неделя<br>15.30 Петровка, 38<br>15.30 Т/с "МИСС МАРПЛ АГАТЫ<br>КРИСТИ" 12+<br>17.30 Х/Ф "БЕЛЫЕ РОЗЫ НА-<br>21.00 В центре событий<br>22.00 Т/с "ИНСПЕКТОР ЛЬЮ-<br>ИС" 12+<br>00.15 Х/Ф "АНЖЕЛИКА И КО-<br>00.15 Х/Ф "АНЖЕЛИКА И КО-<br>POЛ 14.50 Московская неделя 05.00 Т/с "ХОЛОСТЯКИ" **ЛЮБОВЬ** 12<br>04.10 Без обмана<br>05.00 Д/с "Всё о собаках" 12+  $16+$ 09.15 100 процентов 12+ 09.45 Чистая работа 12+<br>10.30 Территория заблуждений с 06.05, 03.10 Т/с<br>"ДОРОЖНЫЙ ПА-<br>ТРУЛЬ" 16+<br>08.00, 10.00, 13.00 Игорем Прокопенко 16+<br>12.30 Новости 24 16+ 13.00 Военная тайна 16-15.00 Странное дело 16+<br>16.00 Секретные территории 16+ О8.15 Лотерея "Русское лото плюс" 0+<br>**08.45** Их нравы 0+<br>**09.25** Едим дома 0+<br>**10.20** Первая передача 16+ 17.00 Тайны мира с Анной Чапман 16+ 18.00 Представьте себе 16+ 10.55 Чудо техники 12+<br>11.25 Поедем, поедим! 0+<br>12.00 Дачный ответ 0+<br>200 Дачный ответ 0+<br>по футболу 2013 г. / 2014 г. "Ди-<br>намо футболу 2013 г. / 2014 г. "Ди-<br>намо - "Крылья Советов". Прямая 19.00 Heделя 16+<br>20.00, 03.00 X/ $\phi$  "Mbi из БУДУ-<br>ЩЕГО" 16+<br>23.45 X/ $\phi$  "Mbi из БУДУЩЕ-<br>ГО - 2" 16+ 01.40 Х/Ф "ТЕОРИЯ ЗАПОЯ" 16+ трансляция

06.05 АБВГДейка<br>06.35 Д/с "Всё о пау- интрийский 12-<br>ках" 12-<br>07.20 Х/ф "ОТЦЫ И ДЕДЫ" 6+<br>09.05 Православная энциклопе-00.05 Православная энциклопе-<br>
09.05 Православная энциклопе-<br>
09.40 М/ф "Русалочка"<br>
10.10 Х/ф "МАРЬЯ-ИСКУСНИ-<br>
11.30, 17.30, 23.55 События<br>
11.45 Петровка, 38<br>
11.55 Х/ф "ПО УЛИЦАМ КОМОД<br>
ВОДИЛИ"<br>
13.10 Х/ф "НЕИДЕАЛЬНАЯ

05.40, 03.10 Т/с<br>"ДОРОЖНЫЙ ПА-<br>ТРУЛЬ" 16+ 晒

ιυμ 07.20 Диалог<br>07.50, 00.40, 02.50 Моя планета<br>08.30 В мире животных<br>09.20, 00.10 Индустрия кино<br>09.50 РОLY. тех<br>09.50 РОLY. тех<br>04.50 Пляжный футбол. Чемпи-<br>0нат мира. 1/2 финала. Прямая<br>12.40 Задай вопрос министру<br>12.20  $\overline{07.20}$  Диалог 13.25 Рейтинг Баженова. Могло<br>6bHT XVXe 16+<br>613.55, 14.30 Наука 2.0. Боль-<br>13.55, 14.30 Наука 2.0. Боль-<br>100 скачок<br>15.00, 15.30 Полигон<br>16.07 TO TOXOTA НА ПИРА-<br>10.55 Волейбол. Чемнала. Прямая<br>при Сириании 1/2 финала. Пр **06.30 Иностранная кухня**<br>**07.00, 22.50, 23.00**<br>Одна за всех 16+<br>**07.30** Звёздные истории 16+

**ГОНА" 16+**<br>
19.55 Волейбол. Чемпионат Европы. Мужчины. Финал. Прямая<br>
рансляция из Дании<br>
22.15 Профессиональный бокс.<br>
Хулио Сезар Чавес мл. (Мекси-<br>
ка) против Брайсана Веры (США).<br>
Матвей Коробов (Россия) против<br>
грей **06.30 Иностранная кухня**<br>**07.00, 18.50, 23.00**<br>Одна за всех 16+<br>**07.30** Звёздные истории 16+ 08.00 Полезное утро<br>08.35 Тайны еды<br>09.35 Тайны еды<br>09.05 Х/ф "КОРОЛЕК - ПТИЧКА<br>ПЕВЧАЯ" 16+<br>15.00, 05.00 Спросите повара<br>16.00 Х/ф "ЗОЛУШКА ИЗ ЗА-<br>ПРУДЬЯ" 16+<br>18.00 Т/с "ОТЧАЯННЫЕ ДОМО-<br>19.00 Т/с "ОТЧАЯННЫЕ ДОМО-<br>19.00 Т/ 08.00 Полезное утро

шой скачок<br>15.15, 15.45 Угрозы современ-

19.19, 19.49 Ярозы Современ-<br>НОГО МИРА<br>ГОНА" 16+

13.00, 16.00, 16.30 Х/ф "ВОСЬ-<br>МИДЕСЯТЫЕ" 16+<br>17.30 6 кадров 18.15, 19.35 Шоу "Уральских пельменей" 16+<br>21.00 Х/ф "ЖИВАЯ СТАЛЬ" 16+ 23.25 Церемония вручения пре-<br>мии "Человек года" 16+<br>00.25 Х/Ф "КЛЮЧ ОТ ВСЕХ ДВЕ-<br>РЕЙ" 16+ РЕИ" 16+<br>02.20 Х/ф "КОПИ ЦАРЯ СОЛО-<br>МОНА" 12+<br>04.15 Х/ф "БЭЙБ" 6+<br>05.55 Музыка на СТС 16+ 05.00 Х/ф "МЫ ИЗ БУДУ-ЩЕГО" 16+ 06.40 Х/ф "МЫ ИЗ БУДУЩЕ- $TO - 2" 16+$ 08.40 Т/с "ДАЛЬНОБОЙЩИ-KW" 16+ 12.30 Т/с "ДАЛЬНОБОЙЩИ-КИ-2"  $16+$ 23.15 Репортерские истории  $16+$ 23.45 Неделя 16+ 00.50 Смотреть всем! 16+<br>02.20 Х/ф "СОБАЧЬЯ ЛЮБОВЬ"  $16+$ 04.10 Х/ф "ТЕОРИЯ ЗАПОЯ" 16+

03,300 M/C<br>10.00 Х/ф "ПОСЛЕДНИЙ ИЗ МА-<br>ГИКЯН" 16+<br>12.00 Снимите это немедлен-

13.00 М/с "Рождественские исто-

но! 16-

рии" 6+<br>**13.25** Побег